#### Варианты работы с несколькими источниками

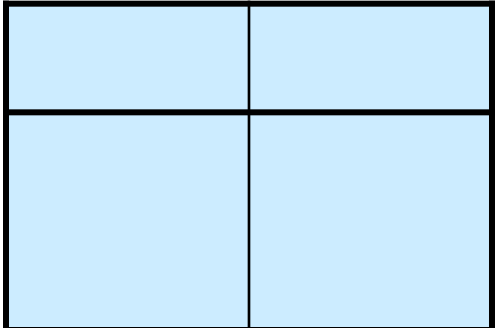

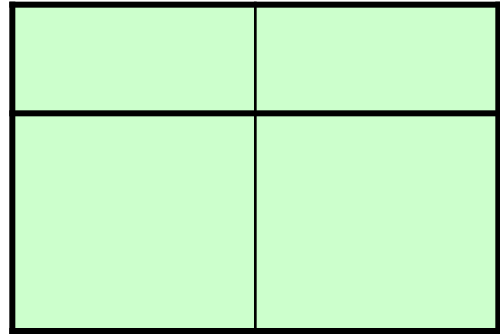

*Объединение:*

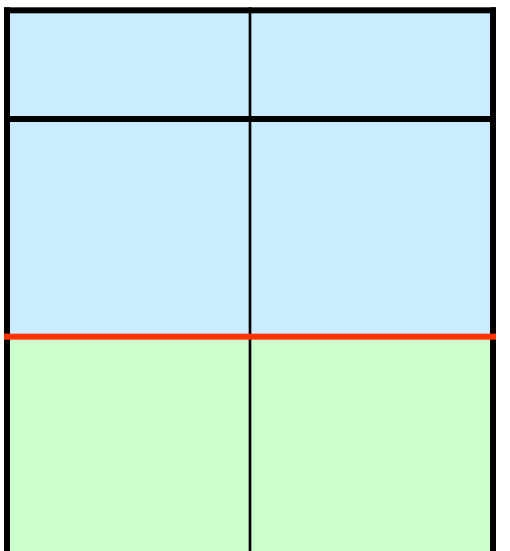

#### *Соединение:*

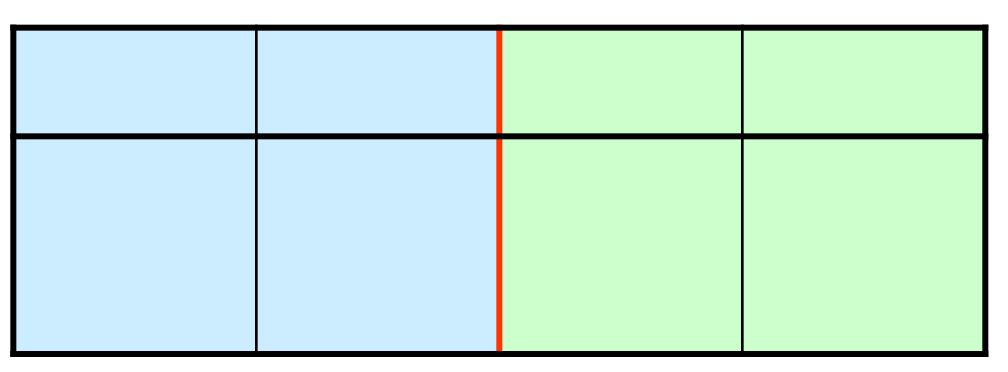

### Операция **ОБЪЕДИНИТЬ ВСЕ**

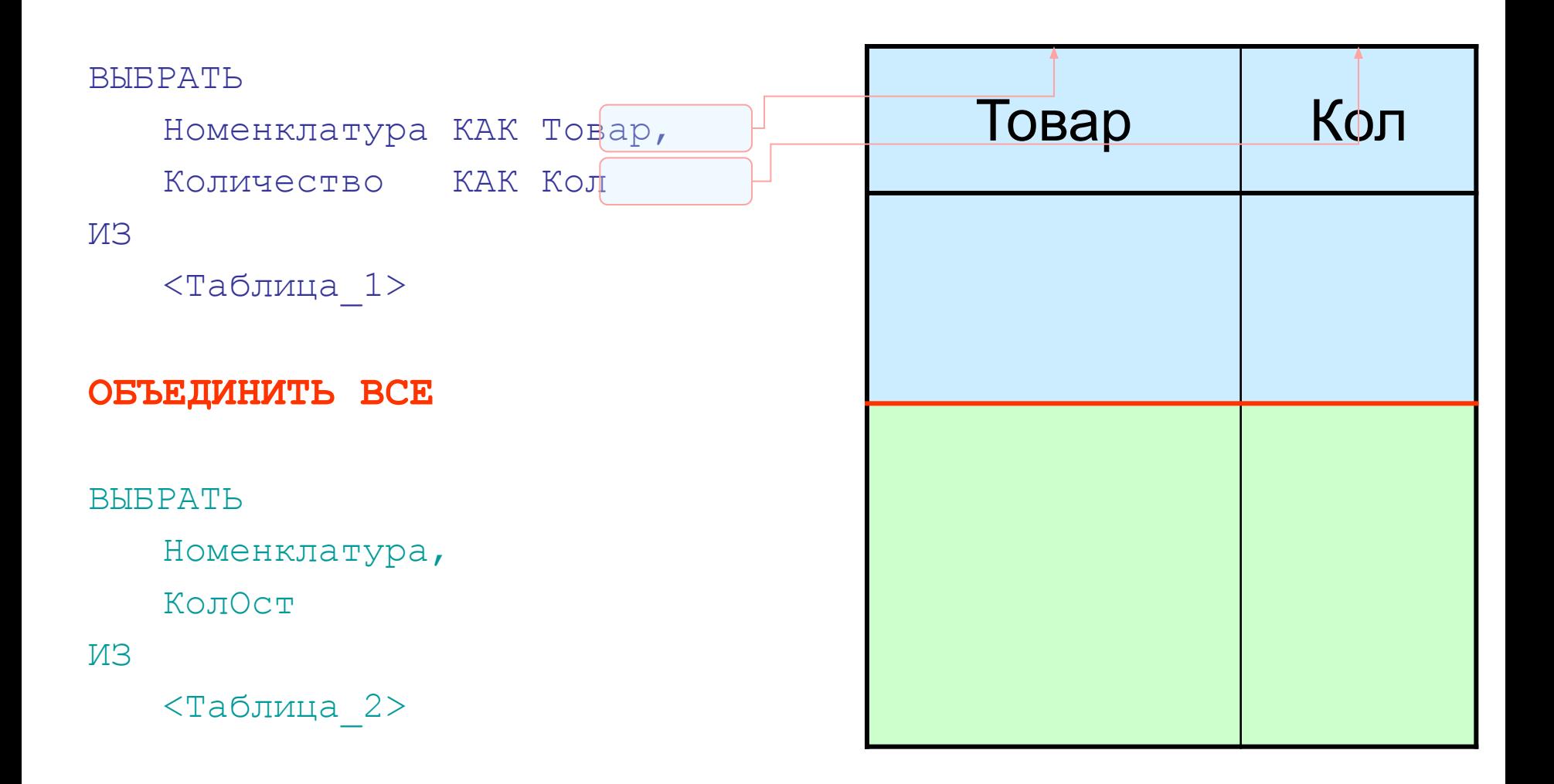

#### Операции для соединения таблиц

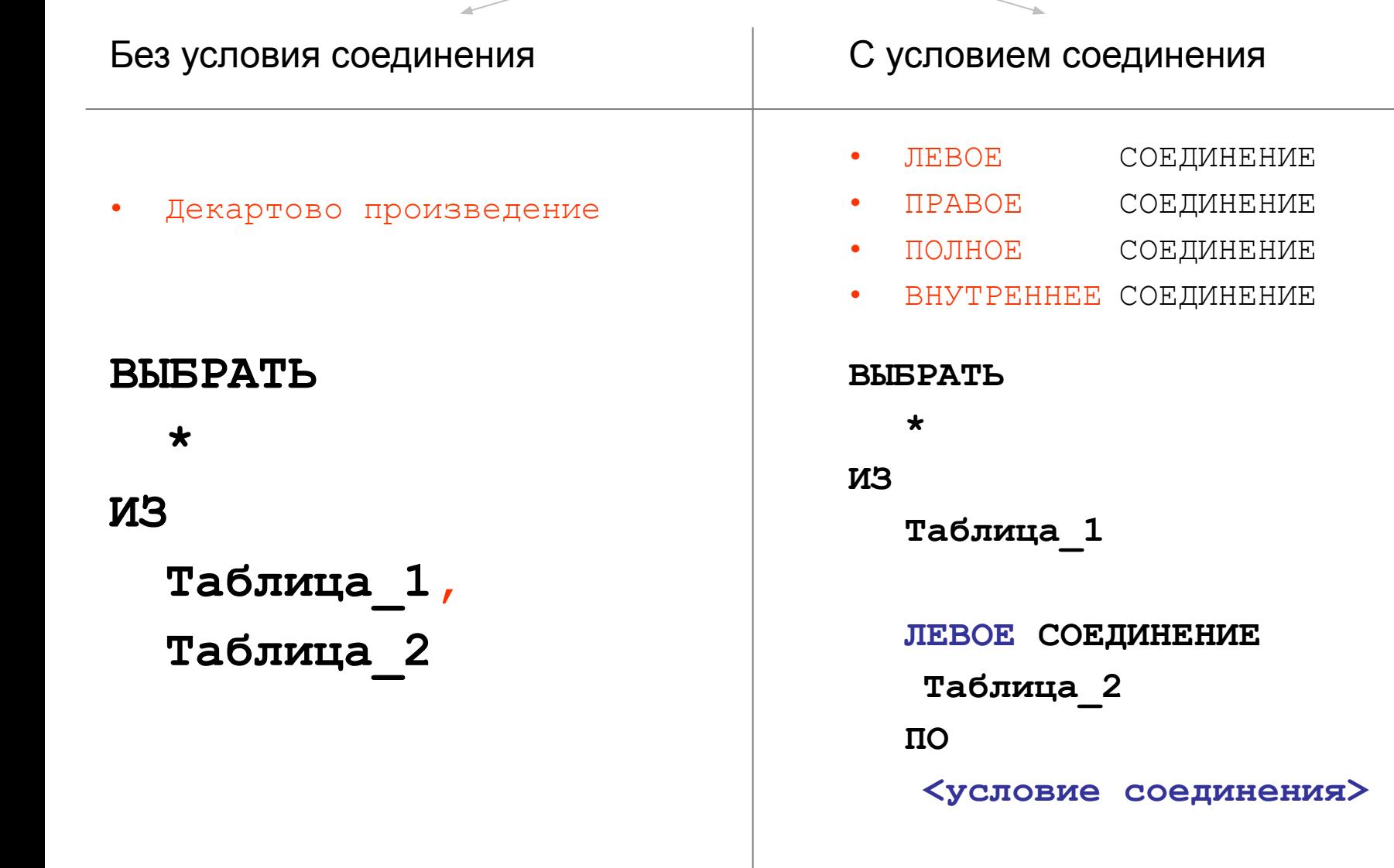

### Условие соединения

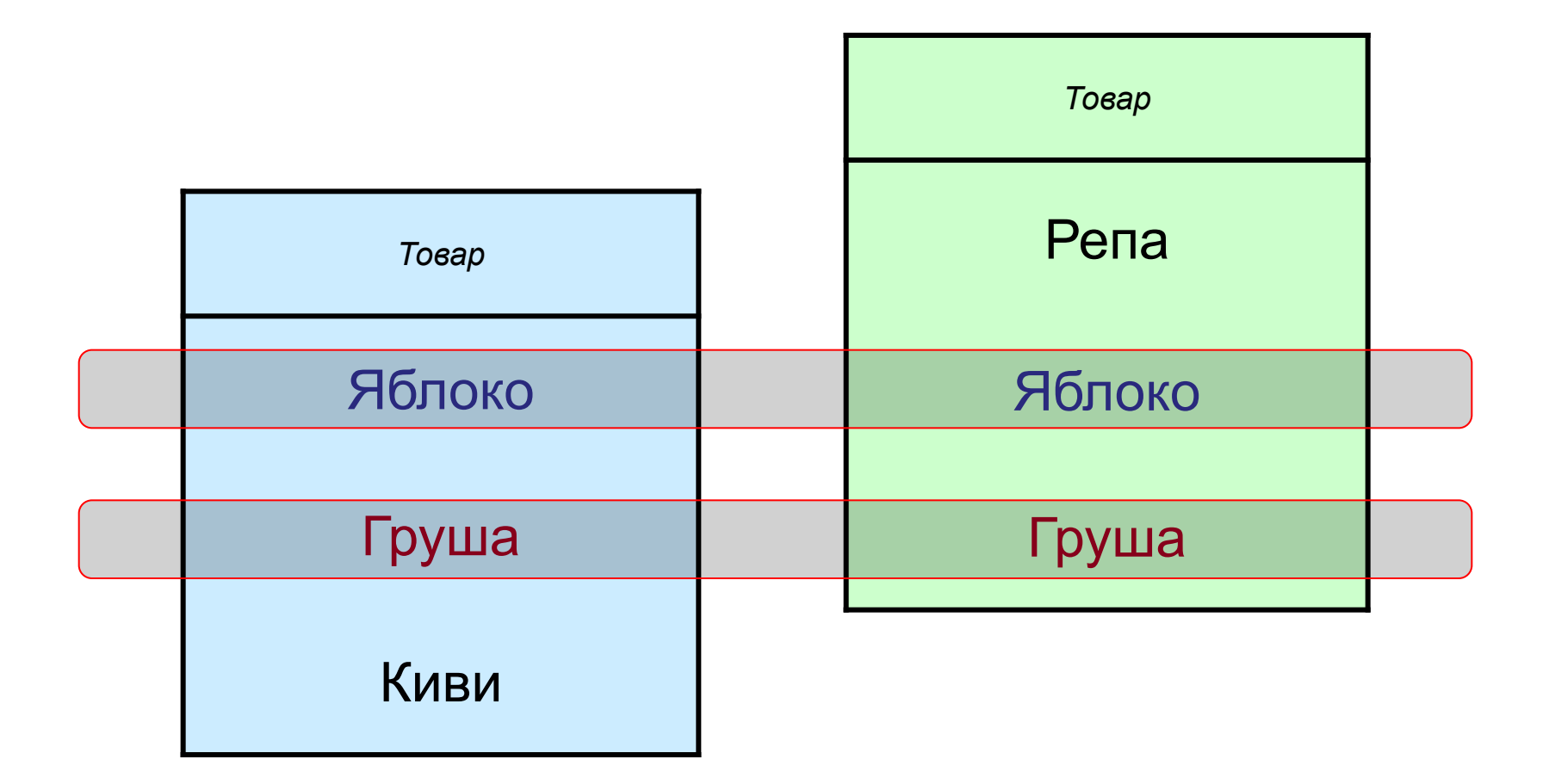

Таблица\_1.Товар = Таблица\_2. Товар

# ЛЕВОЕ СОЕДИНЕНИЕ

*Исходные таблицы:*

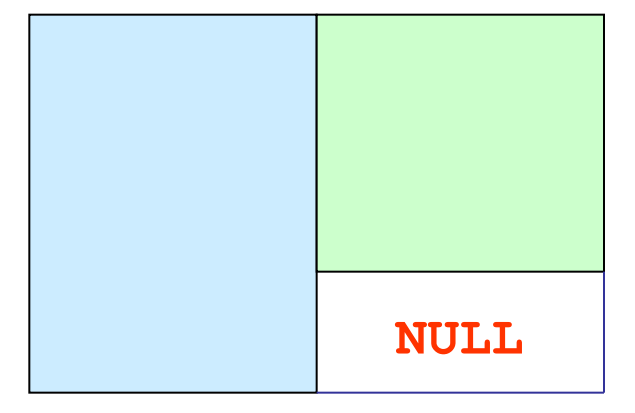

# ПРАВОЕ СОЕДИНЕНИЕ

*Исходные таблицы:*

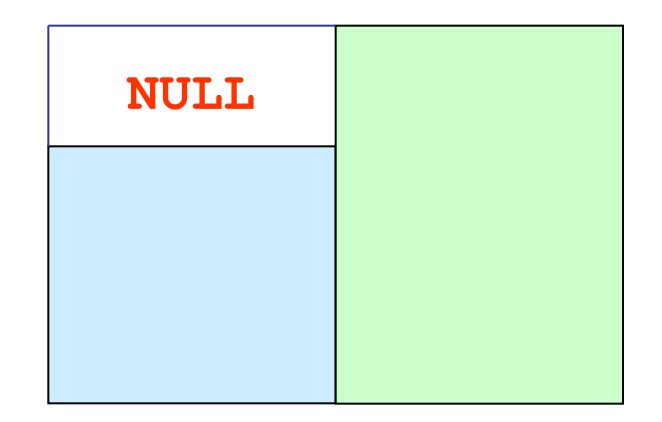

# ПОЛНОЕ СОЕДИНЕНИЕ

*Исходные таблицы:*

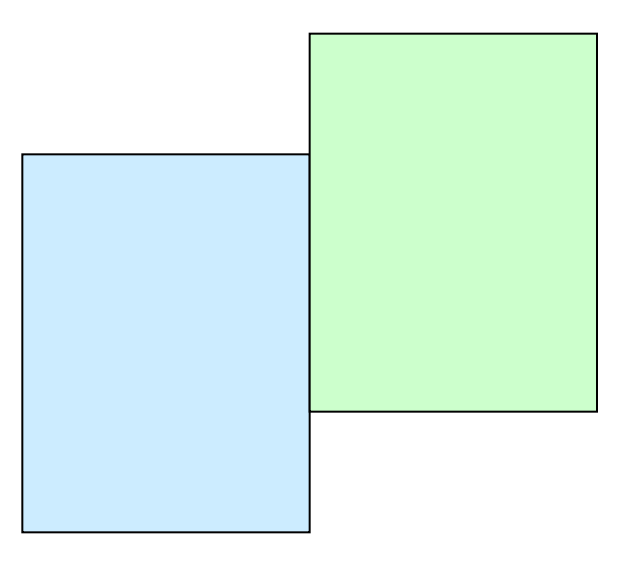

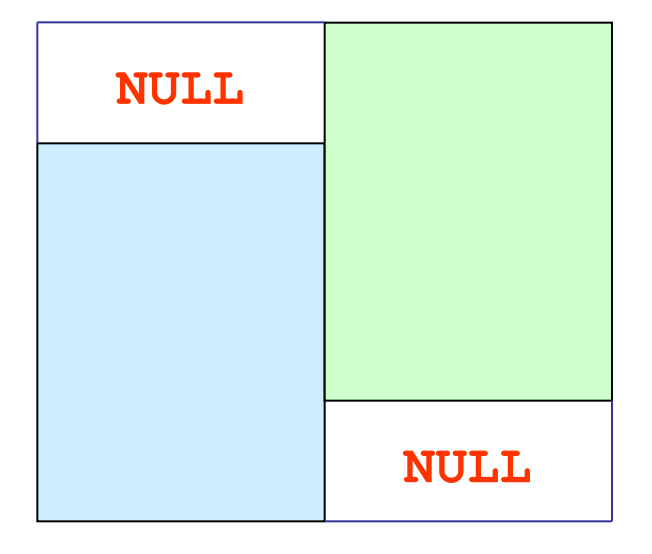

# ВНУТРЕННЕЕ СОЕДИНЕНИЕ

*Исходные таблицы:*

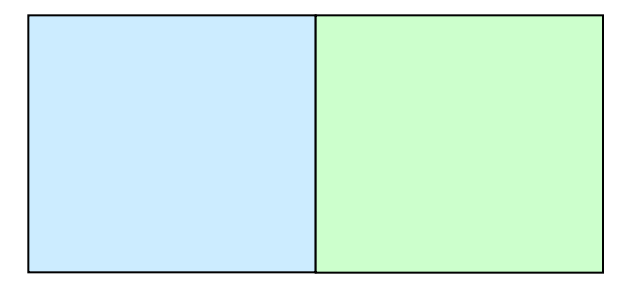

#### Дублирование строк при соединении

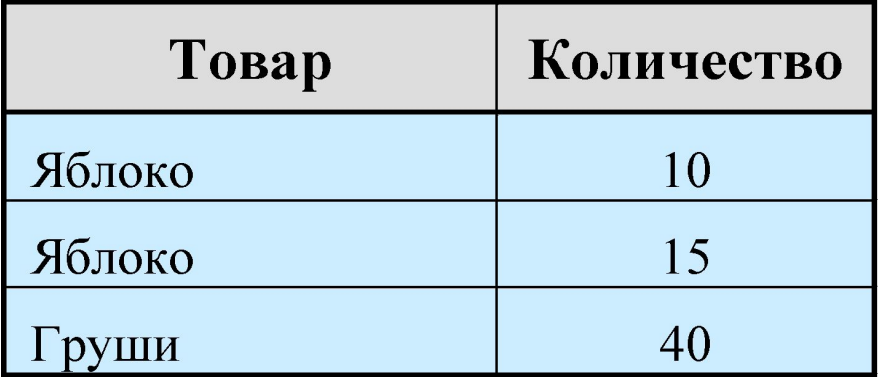

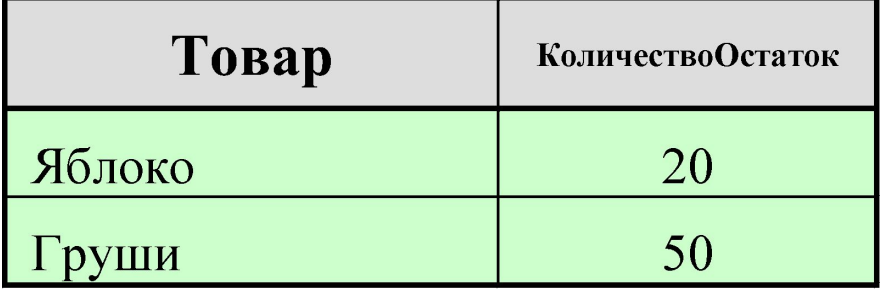

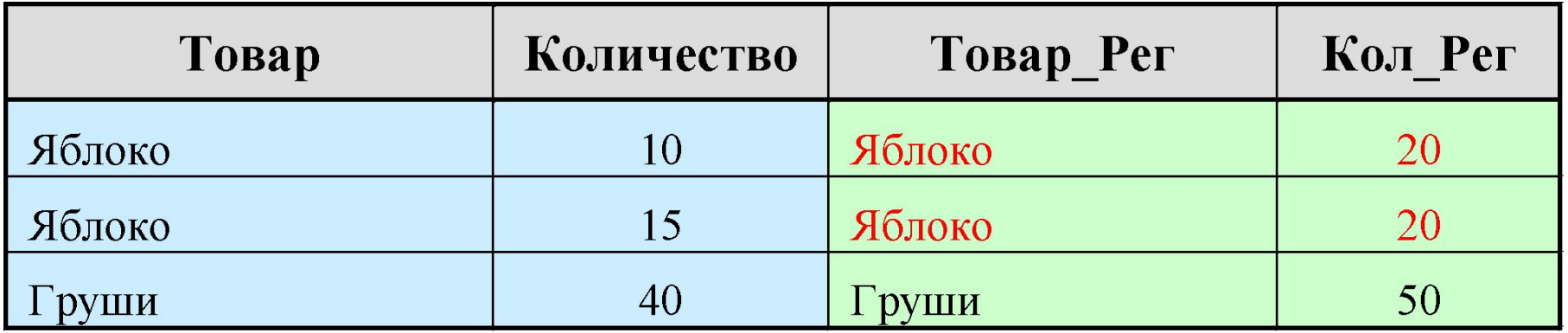

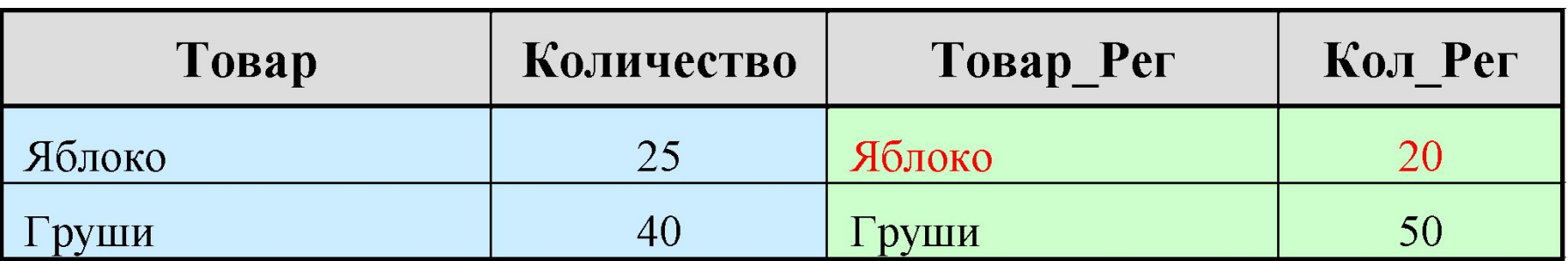